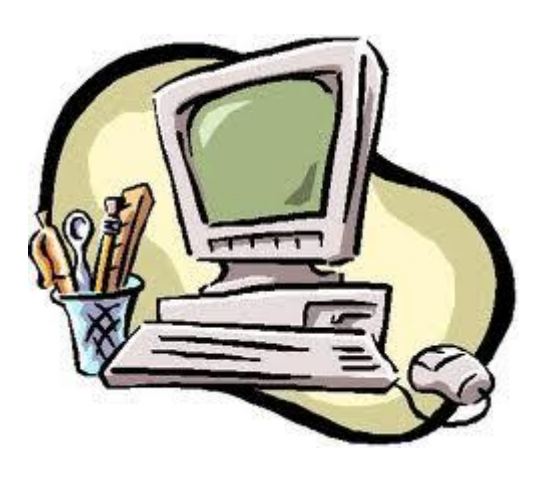

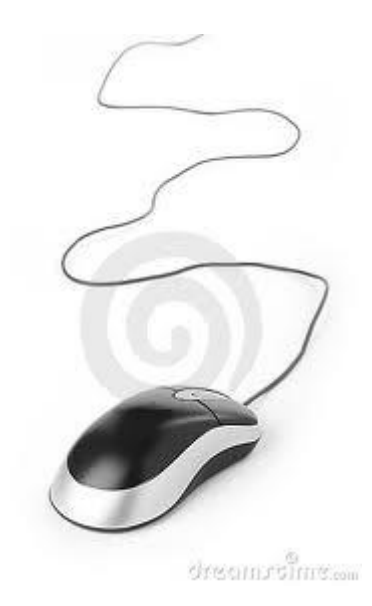

# **L'INFORMATIQUE**

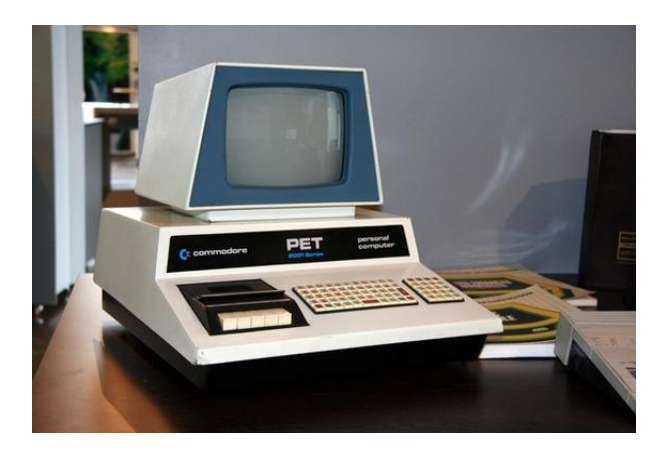

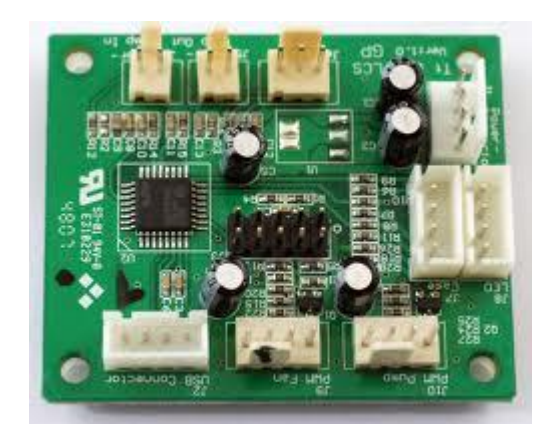

# **QU'EST-CE QUE L'INFORMATIQUE ?**

L'informatique n'est pas la science des ordinateurs, n'est pas la science des logiciels et n'est pas non plus la science des jeux vidéos !

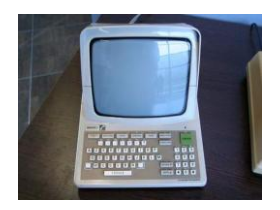

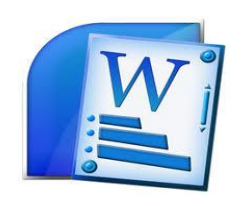

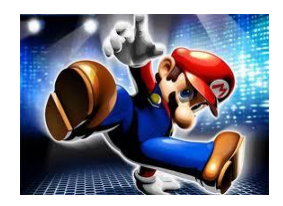

# **MAIS ALORS, L'INFORMATIQUE C'EST QUOI ?**

L'informatique peut se pratiquer sans ordinateur, mais avec un papier, un stylo, un cerveau et du courage. Le mot « informatique » est né en 1967. C'est la contraction des mots « information » et « automatique ».

Comme définition, on peut dire : c'est une science qui traite automatiquement l'information en tant que support des connaissances et des communications, ainsi que l'ensemble des applications de cette science qui mettent en œuvre des matériels (ordinateurs, téléphone…) et logiciels.

# **PLUS SIMPLEMENT**

Malgré la définition, avez-vous compris ce qu'est cette science ? Cette science est basée sur des **données** précises ET le **traitement** que l'on peut en faire.

## *EXEMPLE*

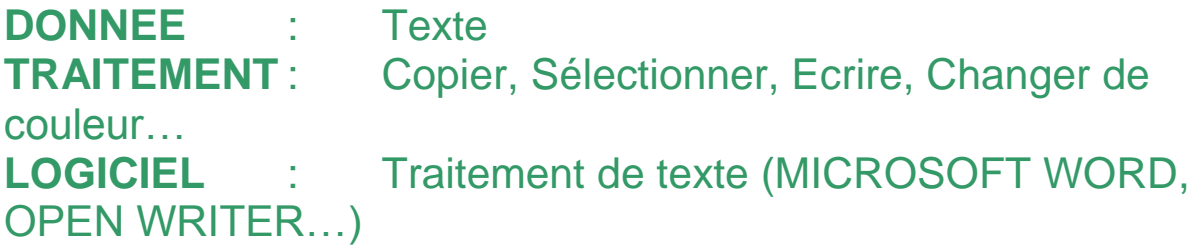

Il faut donc comprendre que l'informatique utilise l'humain ET l'ordinateur.

L'humain possède le savoir et les données.

Il les communique à l'ordinateur.

L'ordinateur utilise les données, les traite, donne des résultats et des informations.

L'humain se sert des résultats et réponses obtenus.

Il s'agit d'une réflexion à 2 temps sur le traitement de l'information :

Premièrement : comment représenter les choses du monde comme le son, la vidéo, le texte…, pour un ordinateur. Deuxièmement : comment traiter ces informations de façon automatique et efficace.

# **QUELQUES DOMAINES DE L'INFORMATIQUE**

Beaucoup de domaines de recherche entrent dans la science informatique.

## **PREMIER GRAND DOMAINE : L'ETUDE DE LA CALCULABILITE.**

C'est du domaine des mathématiques. Le but est de trouver si un problème est calculable et qu'un ordinateur peut trouver une réponse. Si c'est le cas, c'est qu'il est défini par un **ALGORITHME**.

Qu'est-ce qu'un **algorithme** ?

C'est comme une recette de cuisine. C'est un ensemble d'instructions avec un ordre logique et qui quand il est suivi correctement permet d'obtenir le résultat souhaité = le plat préparé.

Ce sont les ingénieurs ou mathématiciens qui créent les algorithmes pour résoudre les problèmes, comme un cuisinier qui invente un plat.

Le développeur ou informaticien n'a plus qu'à programmer (traduire en langage ordinateur) cet algorithme.

## **DEUXIEME GRAND DOMAINE : L'ETUDE DES GRAPHES**

En résumé, le but est de trouver son chemin sur une carte. Prenons l'exemple d'un voyageur qui veut visiter 10 villes sur une carte et qui ne doit passer qu'une seule fois dans chaque ville. On utilise donc l'étude des graphes pour trouver le meilleur chemin. Cette étude est indispensable pour internet.

Pourquoi ? Internet, c'est un **réseau** : **une carte avec des routes et des villes**. Un ordinateur, c'est une ville et pour trouver le site internet que l'on cherche, on doit utiliser les routes de la carte. L'étude des graphes nous permet de trouver le bon chemin, rapide et sans avoir « d'accident (bug) ».

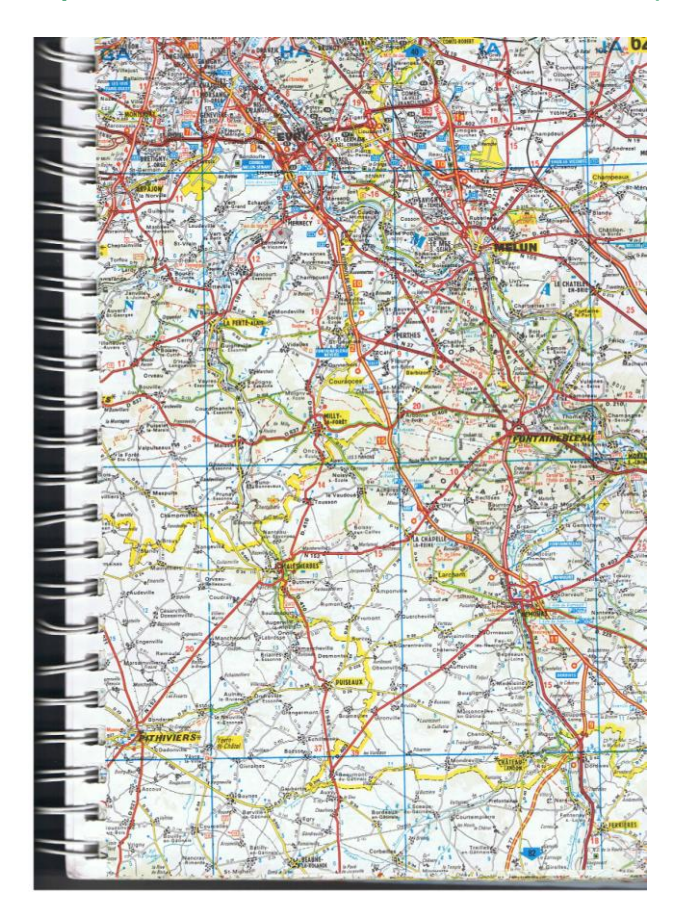

## **TROISIEME GRAND DOMAINE : LA CONCEPTION (CREATION) ET DEVELOPPEMENT (REALISATION)**

Pour que l'ordinateur fonctionne, il faut lui PROGRAMMER les applications.

### **Qu'est-ce que programmer ?**

Programmer, c'est écrire un ensemble d'instructions que l'ordinateur peut et doit comprendre.

Imaginons que toutes les cuisinières du monde ne comprennent que le français mais que les créateurs de recette ne savent les écrire qu'en Anglais. Il faut donc traduire la recette en français pour que les cuisinières comprennent et puissent faire la recette.

PROGRAMMER = écrire le langage de l'ordinateur (la recette en anglais)

COMPILER = traduire le langage de l'ordinateur pour qu'il soit compris par l'homme (la recette en français)

UTILISER LE PROGRAMME (cuisiner en suivant la recette).

# **QUELQUES APPLICATIONS DE L'INFORMATIQUE**

#### 1/ L'informatique embarqué

Cela regroupe tout ce qui est calculatrice, téléphones portables, MP3, robot, consoles… Cet ensemble de matériel a des fonctions simples et limités et qui doivent consommer le moins possible pour économiser les batteries.

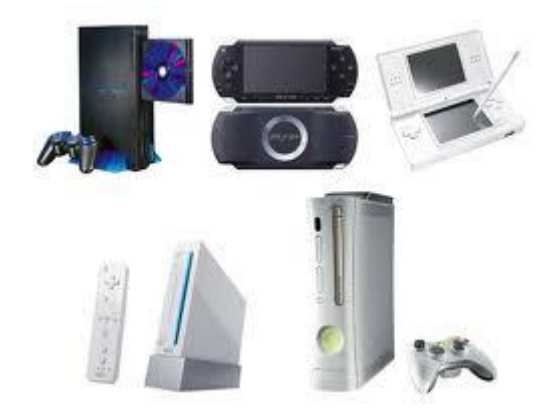

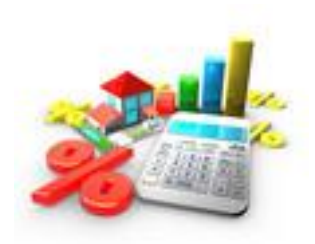

#### 2/ L'informatique en temps réel

Cela regroupe les satellites, les applications dans les avions. Cet ensemble se doit d'être très performant et ultra-rapide pour répondre aux informations tout de suite, sans attente possible, sinon il y a danger.

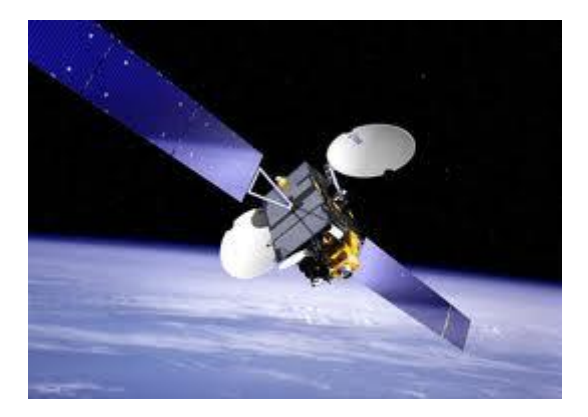

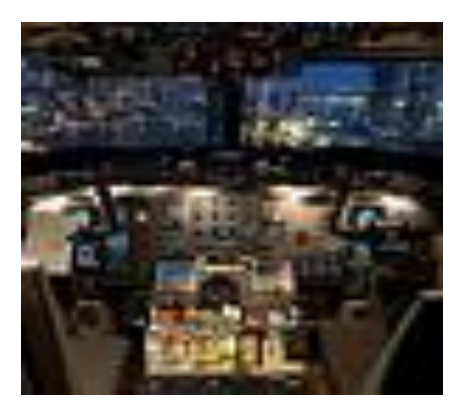

### 3/ L'informatique de gestion

C'est tout ce qui permet d'organiser, de ranger, de stocker les informations en grande quantité. Par exemple, pour pouvoir voir nos photos sur l'ordinateur, elles doivent être rangées et on doit pouvoir les trouver et les voir rapidement.

4/L'informatique et télécommunications

C'est tout le domaine qui représente Internet, les connexions sans fil, la téléphonie…

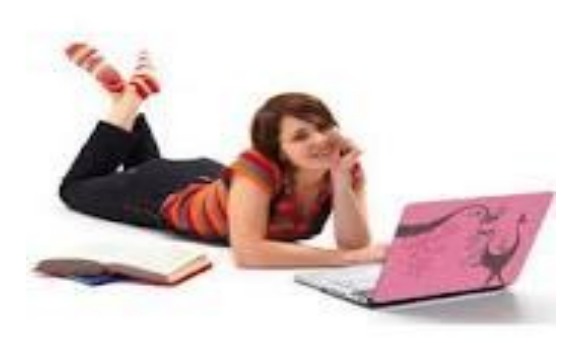

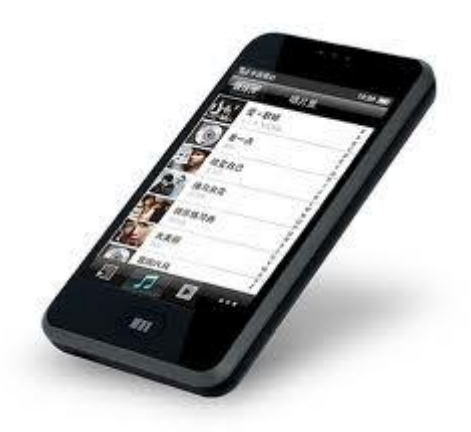

# **CONCLUSION**

L'INFORMATIQUE EST PARTOUT.

Mais attention, l'informatique n'est pas l'utilisation qu'on en fait mais sa CONCEPTION (CREATION).

Dans l'ordre, nous avons :

1/ L'ingénieur en informatique qui crée les concepts et les façons de traiter (comme notre cuisinier qui invente la recette) 2/ L'informaticien qui programme et crée les applications (comme notre traducteur de recette anglaise en recette française)

3/ Le technicien qui utilise le matériel (comme la cuisinière qui réalise la recette)

Nous sommes donc tous techniciens, mais du tout des ingénieurs ou informaticiens… PAS ENCORE !

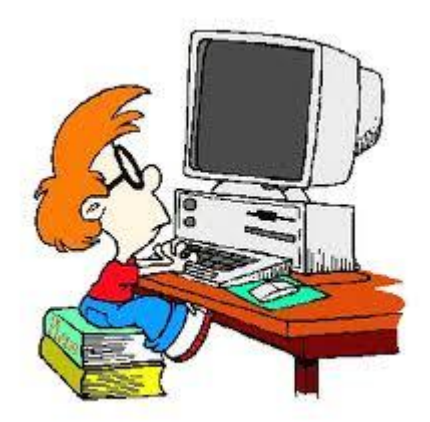

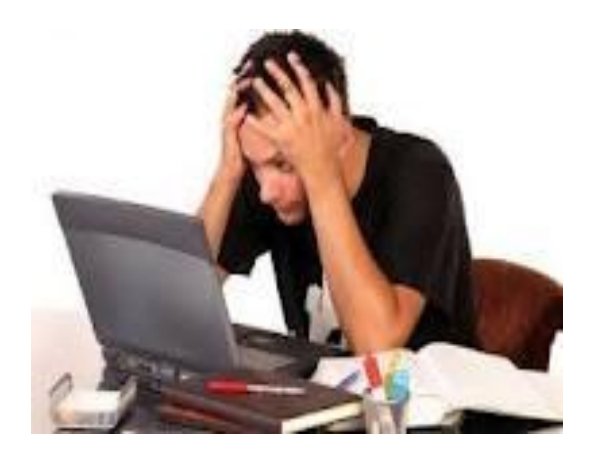